## **CMSC436: Programming Handheld Systems**

# Threads, AsyncTasks & **Handlers**

**Today's Topics** 

Threading overview Android's UI Thread The AsyncTask class The Handler class

# What is a Thread?

- Conceptual view
	- Parallel computation running in a process
- Implementation view
	- A program counter and a stack
	- Heap and static areas shared with other threads

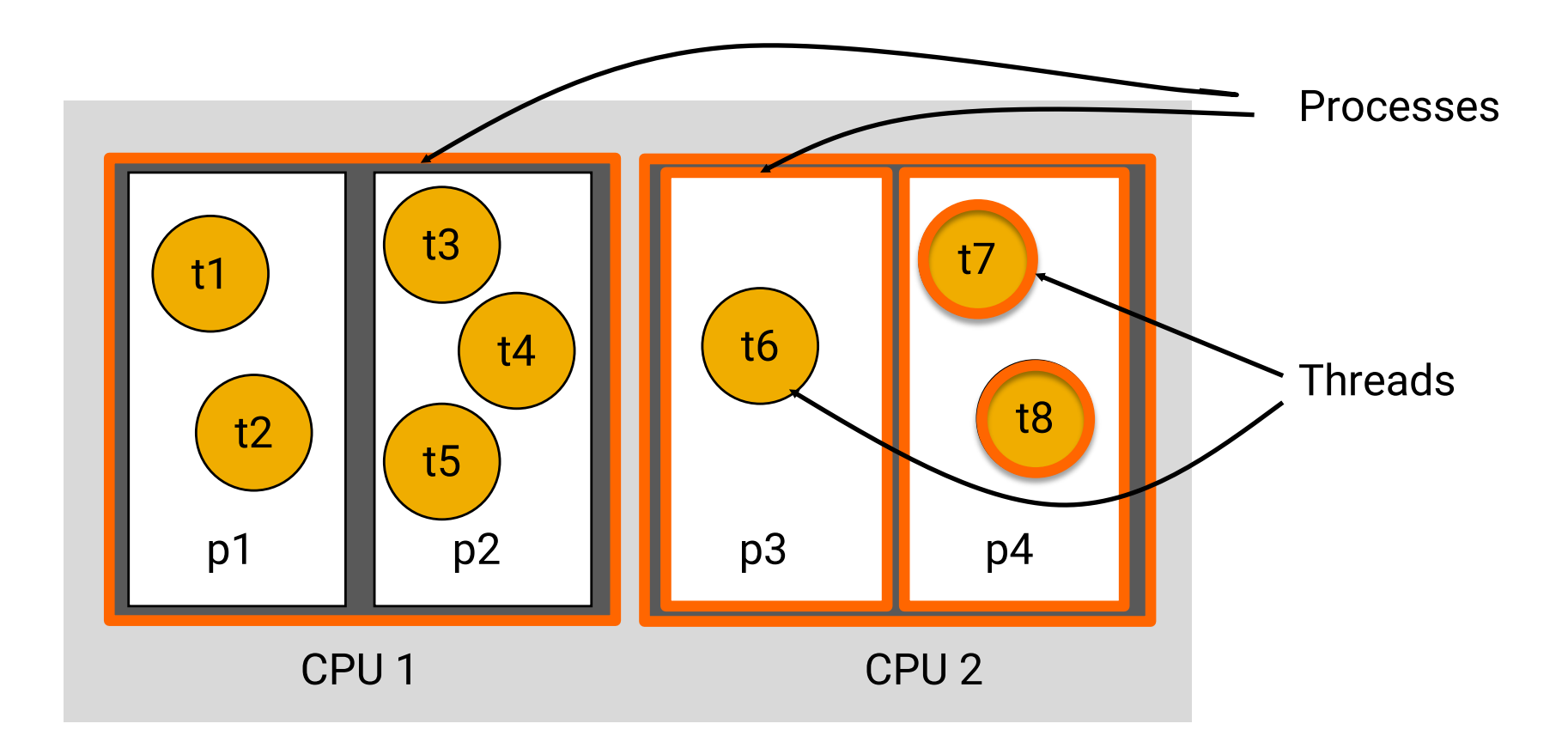

#### Computing Device

## Java Threads

Represented by an Object of type Java.lang.Thread Threads implement the Runnable interface public void run()

See:

https://docs.oracle.com/javase/tutorial/essential/con currency/threads.html

# **Some Thread Methods**

void start() Starts the Thread void sleep(long time) Sleeps for the given period

# **Some Object Methods**

void wait()

Current thread waits until another thread invokes notify() on this object

void notify()

Wakes up a single thread that is waiting on this object

# **Basic Thread Use Case**

Instantiate a Thread object Invoke the Thread's start() method Thread's run() method get called Thread terminates when run() returns

## **Basic Thread Use Case**

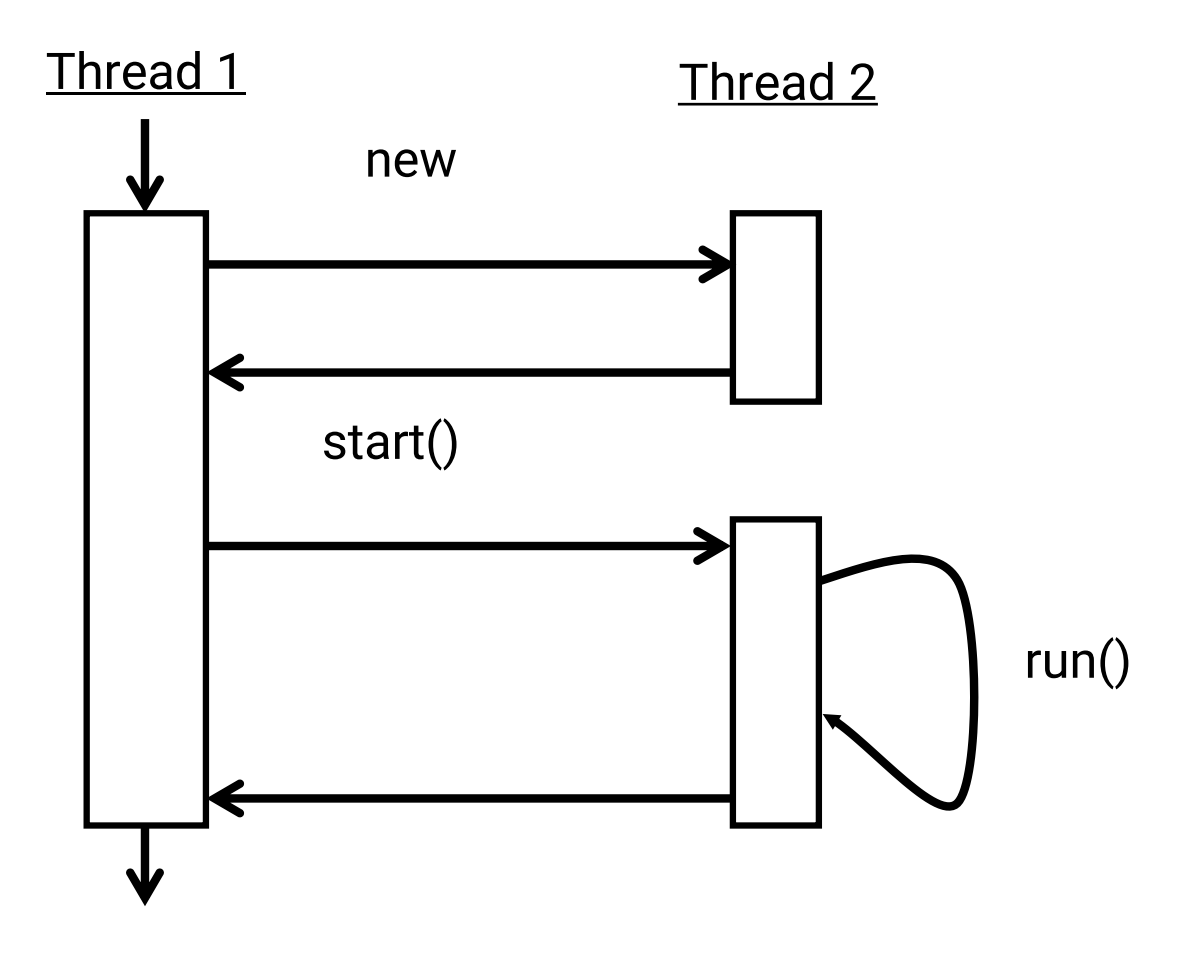

# ThreadingNoThreading

Application displays two buttons LoadIcon

Load a bitmap from a resource file & display Show loaded bitmap

Other Button

Display some text

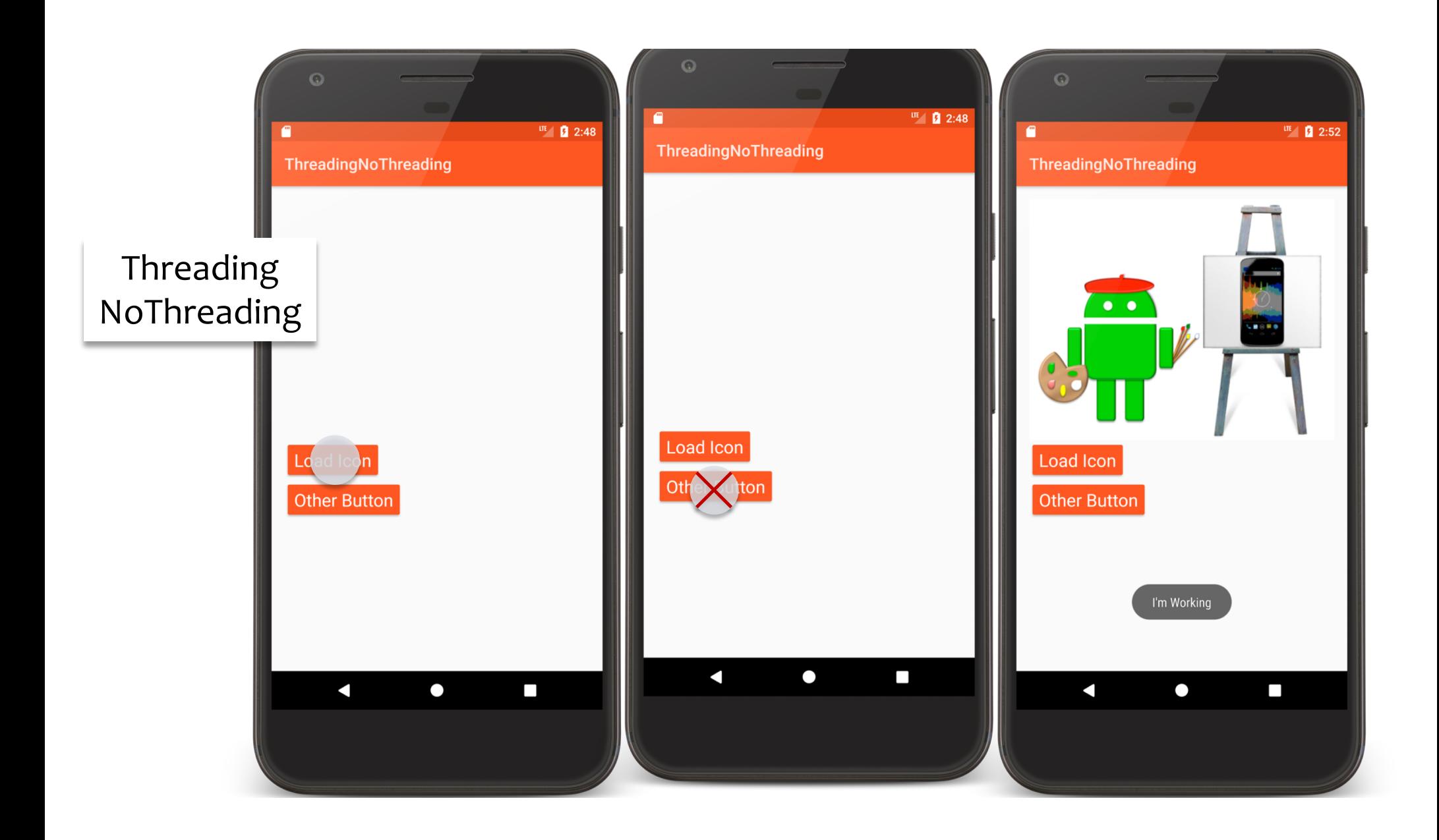

```
public void onClickOtherButton(View v) {
 Toast.makeText(NoThreadingExample.this, "I'm Working",
     Toast.LENGTH_SHORT).show();
}
```

```
public void onClickLoadButton(View view) {
 try {
   // Mimics slow operation
   Thread.sleep(5000);
  } catch (InterruptedException e) { e.printStackTrace(); }
  mIView.setImageBitmap(BitmapFactory.decodeResource(
                                         getResources(), R.drawable.painter));
}
```
# ThreadingSimple

Seemingly obvious, but incorrect, solution: Button listener spawns a separate thread to load bitmap & display it

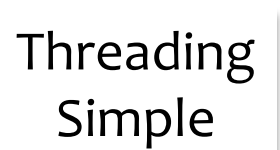

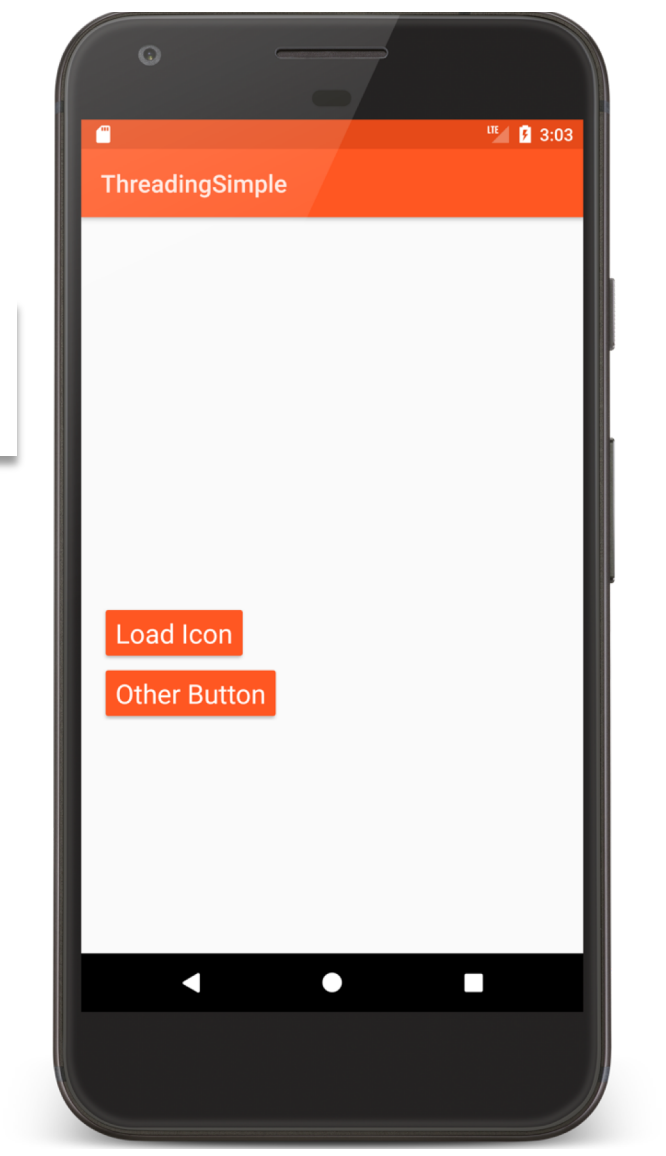

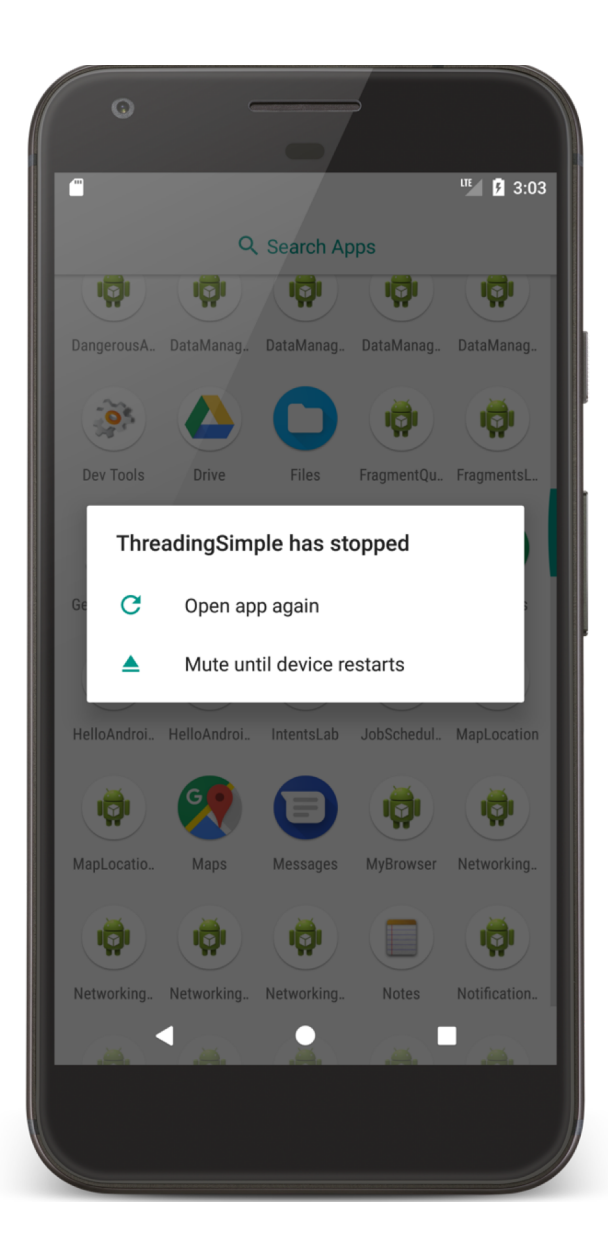

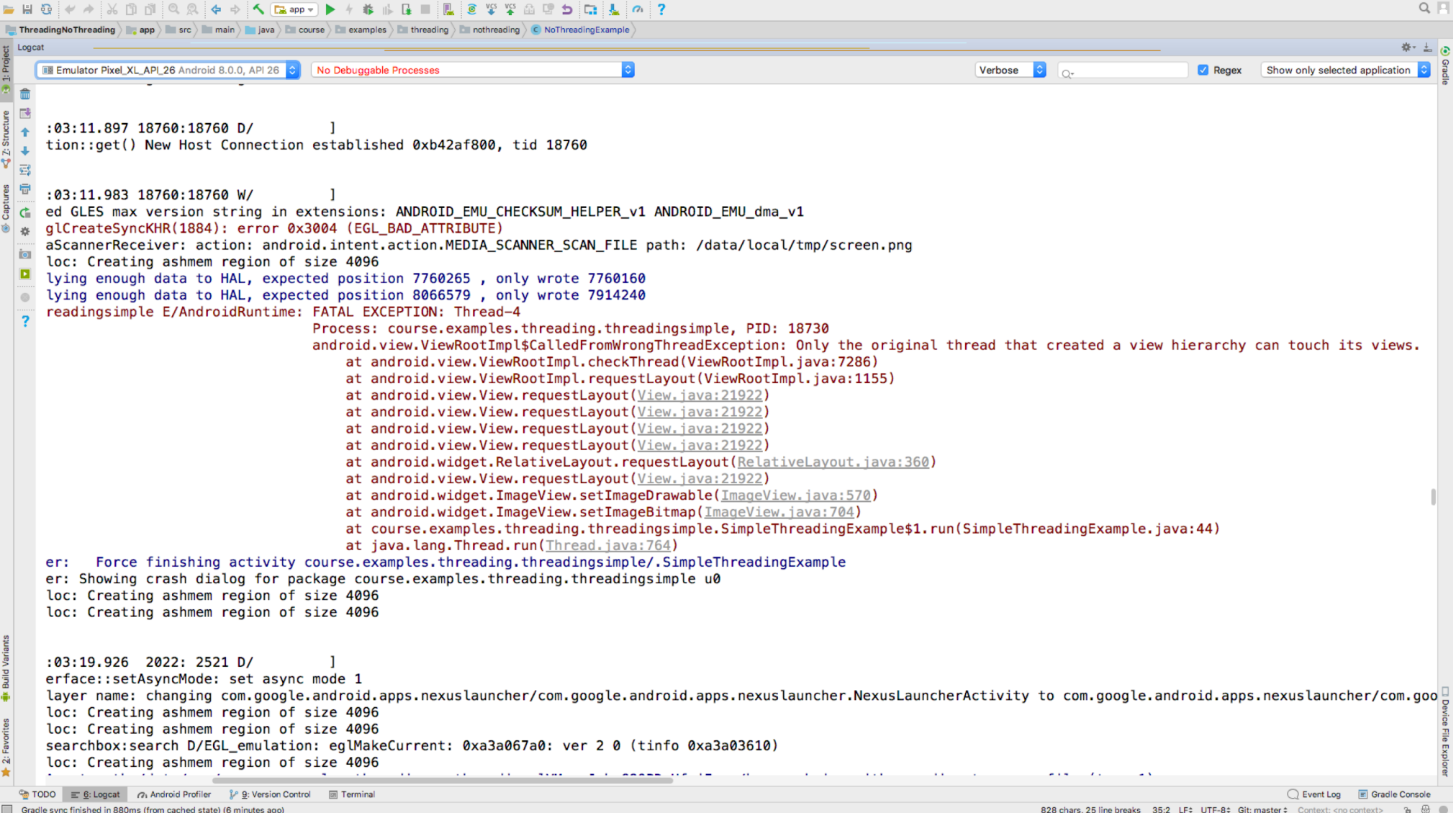

```
public void onClickLoadButton(View v) {
 new Thread(new Runnable() {
    public void run() {
      try {
        Thread.sleep(mDelay);
      } catch (InterruptedException e) {
        Log.e(TAG, e.toString());
      }
     // This doesn't work in Android
     mIView.setImageBitmap(BitmapFactory.decodeResource(getResources(),
          R.drawable.painter));
    }<br>}
 }).start();
}
```
# The UI Thread

Applications have a main thread (the UI thread) Application components in the same process use the same UI thread

User interaction, system callbacks, and lifecycle methods handled on the UI thread

In addition, UI toolkit is not thread-safe

## Implications

Blocking the UI thread hurts application responsiveness

Long-running ops should run in background threads Don't access the UI toolkit from a non-UI thread

# **Improved Solution**

Do work on a background thread, but update the UI on the UI Thread

Android provides several methods that are guaranteed to run in the UI Thread

boolean View.post (Runnable action)

void Activity.runOnUiThread (Runnable action)

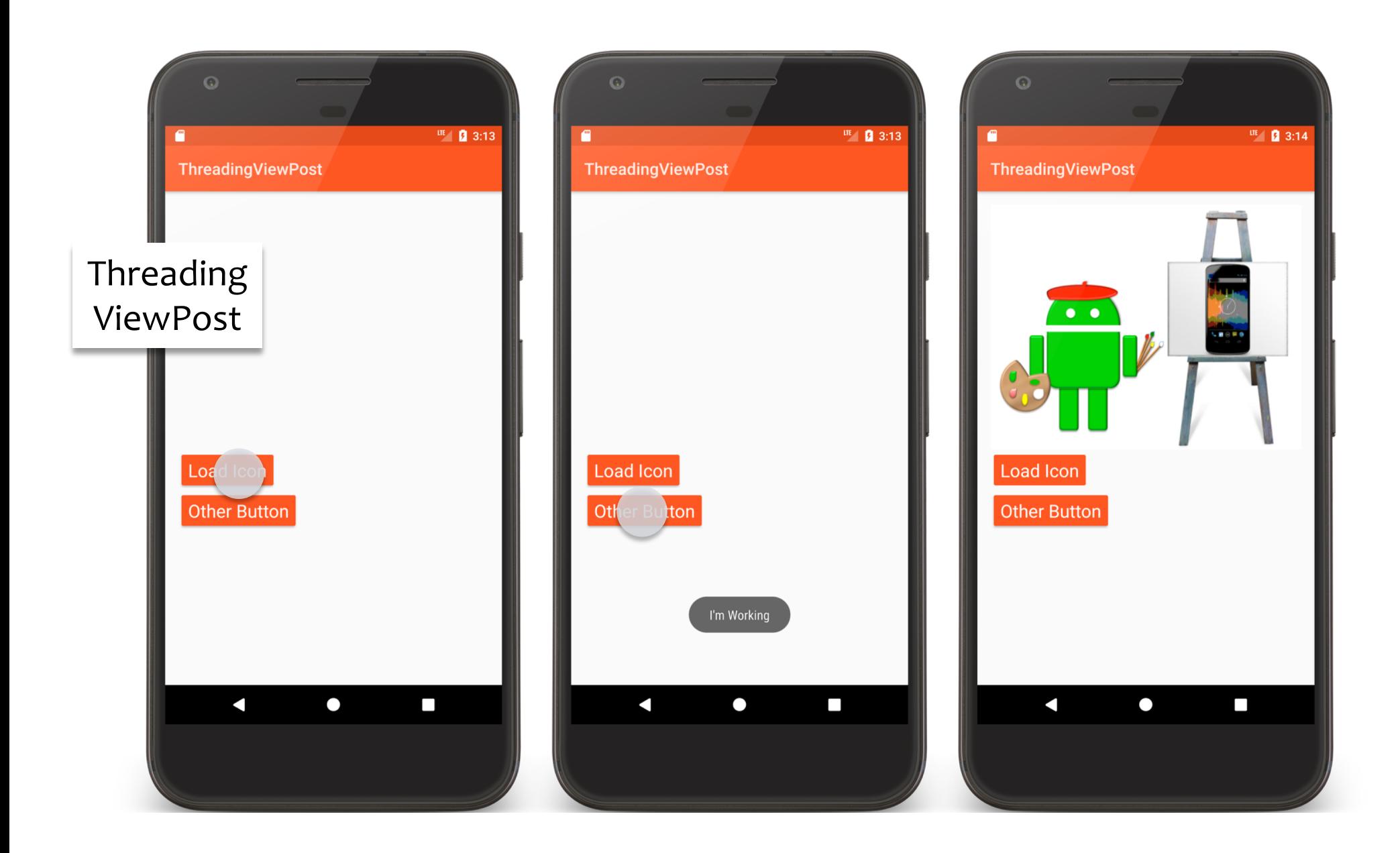

```
public void onClickLoadButton(final View view) {
 view.setEnabled(false);
  …
 mImageView.post(new Runnable() {
        public void run() {
          mImageView.setImageBitmap(
                BitmapFactory.decodeResource(getResources(), R.drawable.painter));
        }<br>}
      });
    }<br>}
 }).start();
}
```
#### See also: ThreadingRunOnUiThread

Provides a structured way to manage work involving background & UI Threads

Background Thread

Performs work

Indicates progress

UI Thread

Does setup

Publishes intermediate progress

Uses results

#### Generic class

class AsyncTask<Params, Progress, Result> {

}

…

Generic type parameters

Params – Type used in background work

Progress – Type used when indicating progress

Result – Type of result

void onPreExecute() Runs on UI Thread Result doInBackground (Params…params) Runs on background Thread void publishProgress(Progress... values) Can be called by doInBackground Runs on background Thread

void onProgressUpdate (Progress... values) Invoked in response to publishProgress() Runs on UI Thread void onPostExecute (Result result) Runs after doInBackground() Runs in UI Thread

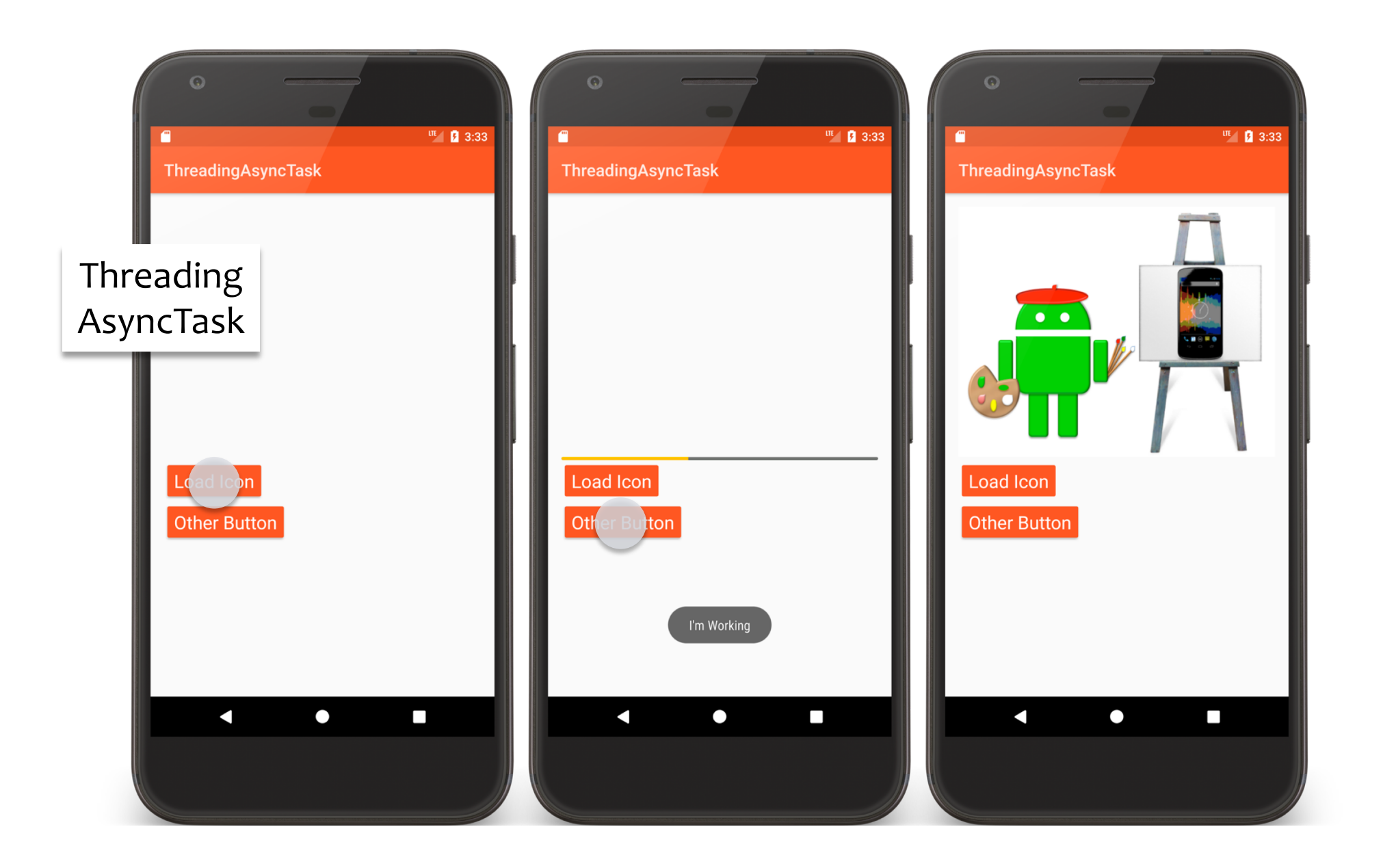

#### *// In AsyncTaskActivity.java*

```
public void onClickLoadButton(View v) {
 mLoadButton.setEnabled(false);
 mAsyncTaskFragment.onButtonPressed();
}
```
#### *// In AsyncTaskFragment.java* **void** onButtonPressed() {

```
new LoadIconTask(this).execute(PAINTER);
}
```

```
static class LoadIconTask extends AsyncTask<Integer, Integer, Bitmap> {
 // GC can reclaim weakly referenced variables.
 private final WeakReference<AsyncTaskFragment> mAsyncTaskFragment;
  LoadIconTask(AsyncTaskFragment fragment) {
    mAsyncTaskFragment = new WeakReference<>(fragment);
  }<br>}
  protected void onPreExecute() {
    mAsyncTaskFragment.get().setProgressBarVisibility(ProgressBar.VISIBLE);
  }<br>}
  protected Bitmap doInBackground(Integer... resId) {
   // simulating long-running operation
   for (int i = 1; i < 11; i++) {
      sleep(); publishProgress(i * 10);
    }<br>}
    return BitmapFactory.decodeResource(
                         mAsyncTaskFragment.get().getResources(), resId[0]);
  }
```

```
protected void onProgressUpdate(Integer... values) {
 mAsyncTaskFragment.get().setProgress(values[0]);
}
```

```
protected void onPostExecute(Bitmap result) {
 mAsyncTaskFragment.get().setProgressBarVisibility(ProgressBar.INVISIBLE);
 mAsyncTaskFragment.get().setImageBitmap(result);
}
```
# **AsyncTask Threading Rules**

The AsyncTask class must be loaded on the UI thread The AsyncTask instance must be created on the UI thread execute(Params...) must be invoked on the UI thread

Do not invoke onPreExecute(), onPostExecute(Result), doInBackground(Params...), onProgressUpdate(Progress...)

The task can be executed only once. An exception will be thrown on violation

# Dealing with Reconfiguration

Remember that Android kills and restarts Activities on reconfiguration

ThreadingAsyncTask gracefully handles reconfiguration

Runs AsyncTask in Headless Fragment

Saves and restores other Activity state

**public class** AsyncTaskActivity **extends** Activity **implements**  AsyncTaskFragment.OnFragmentInteractionListener **private final static** String *PROG\_BAR\_PROGRESS\_KEY* = **"PROG\_BAR\_PROGRESS\_KEY"**; **private final static** String *PROG\_BAR\_VISIBLE\_KEY* = **"PROG\_BAR\_VISIBLE\_KEY"**; **private** ImageView **mImageView**; **private** ProgressBar **mProgressBar**; **private** Button **mLoadButton**; **private** AsyncTaskFragment **mAsyncTaskFragment**;

**public void** onCreate(Bundle savedInstanceState) { **super**.onCreate(savedInstanceState);

setContentView(R.layout.*main*); **mImageView** = findViewById(R.id.*imageView*); **mProgressBar** = findViewById(R.id.*progressBar*); **mLoadButton** = findViewById(R.id.*loadButton*);

**if** (**null** != savedInstanceState) {

**mProgressBar**.setVisibility(savedInstanceState.getInt(*PROG\_BAR\_VISIBLE\_KEY*)) **mProgressBar**.setProgress(savedInstanceState.getInt(

*PROG\_BAR\_PROGRESS\_KEY*));

**mAsyncTaskFragment** = (AsyncTaskFragment) getFragmentManager() .findFragmentByTag(AsyncTaskFragment.*TAG*);

**mImageView**.setImageBitmap(**mAsyncTaskFragment**.getImageBitmap()); } **else** {

*// Create headless Fragment that runs LoadIconAsyncTask and stores // the loaded bitmap*

```
mAsyncTaskFragment = new AsyncTaskFragment();
```

```
getFragmentManager()
```

```
.beginTransaction()
```
.add(**mAsyncTaskFragment**, AsyncTaskFragment.*TAG*) .commit();

```
}
}<br>}
```

```
protected void onSaveInstanceState(Bundle outState) {
   super.onSaveInstanceState(outState);
   outState.putInt(PROG_BAR_VISIBLE_KEY, mProgressBar.getVisibility());
   outState.putInt(PROG_BAR_PROGRESS_KEY, mProgressBar.getProgress());
  }<br>}
 // Callbacks from AsyncTaskFragment
 public void setProgressBarVisibility(int isVisible) {
   mProgressBar.setVisibility(isVisible);
  }<br>}
```

```
public void setProgress(Integer value) {
  mProgressBar.setProgress(value);
}<br>}
```
}

```
public void setImageBitmap(Bitmap result) {
 mImageView.setImageBitmap(result);
}<br>}
```
# Handler

Handler lets you send and process Messages and Runnables to/on a Thread's Message queue

- Each Handler is bound to the Thread in which it was created
- Main uses
	- Schedule messages and runnables to be executed at some point in the future
	- Enqueue an action to be performed on a different thread

# **Handler Message Types**

Runnable

- Contains an instance of the Runnable interface
- Sender implements response

Message

Can contain a message code, an object & integer arguments

Handler implements response

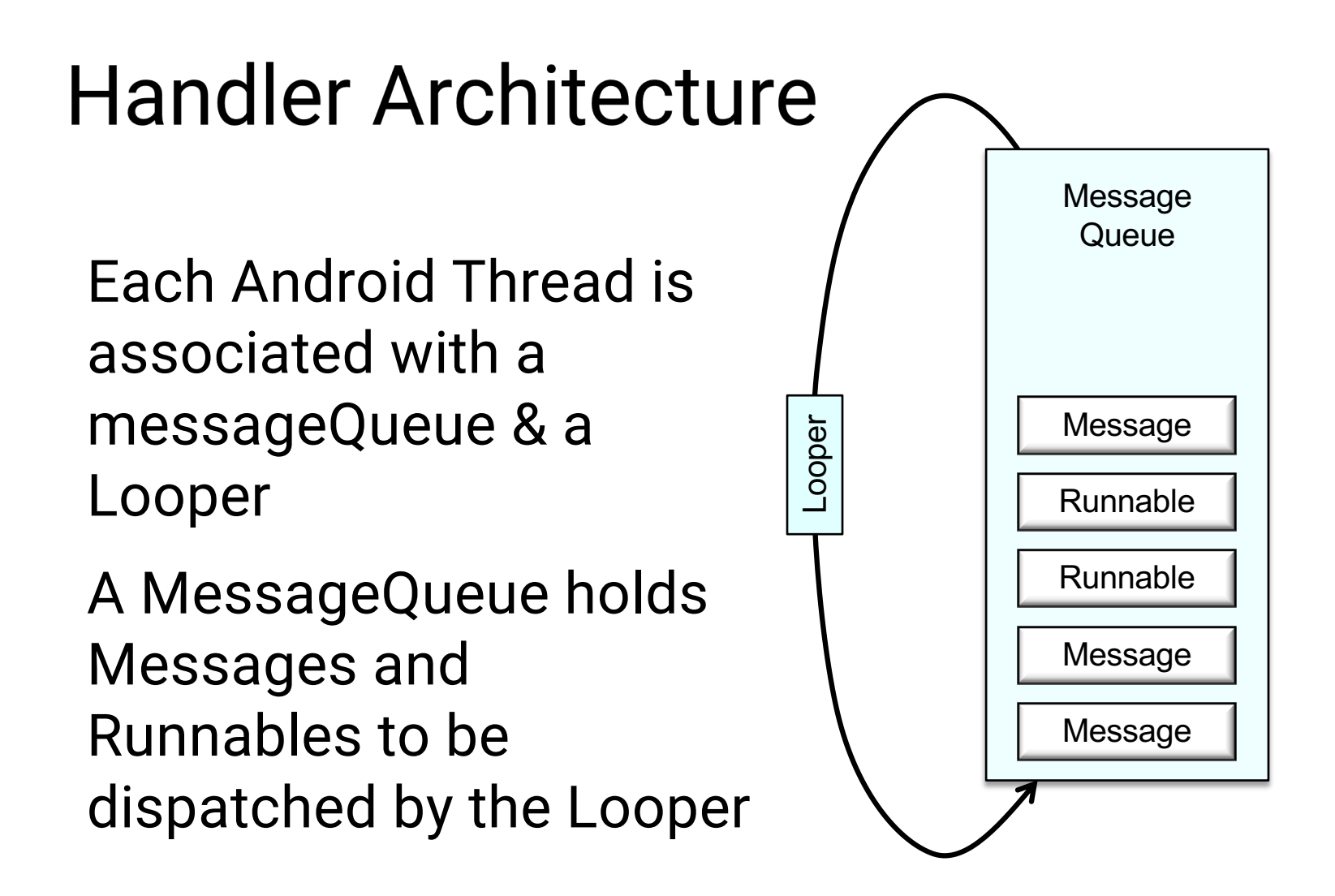

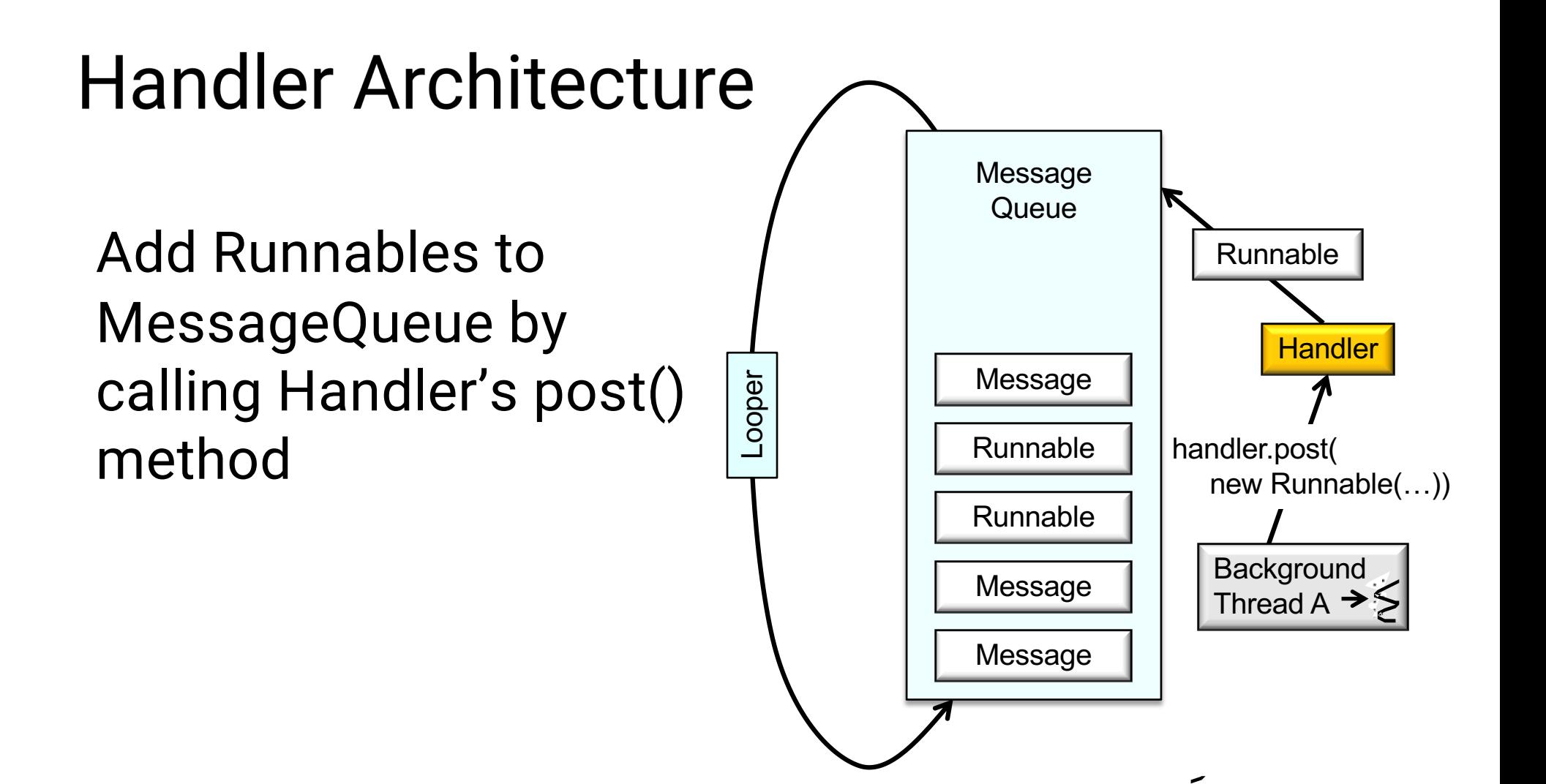

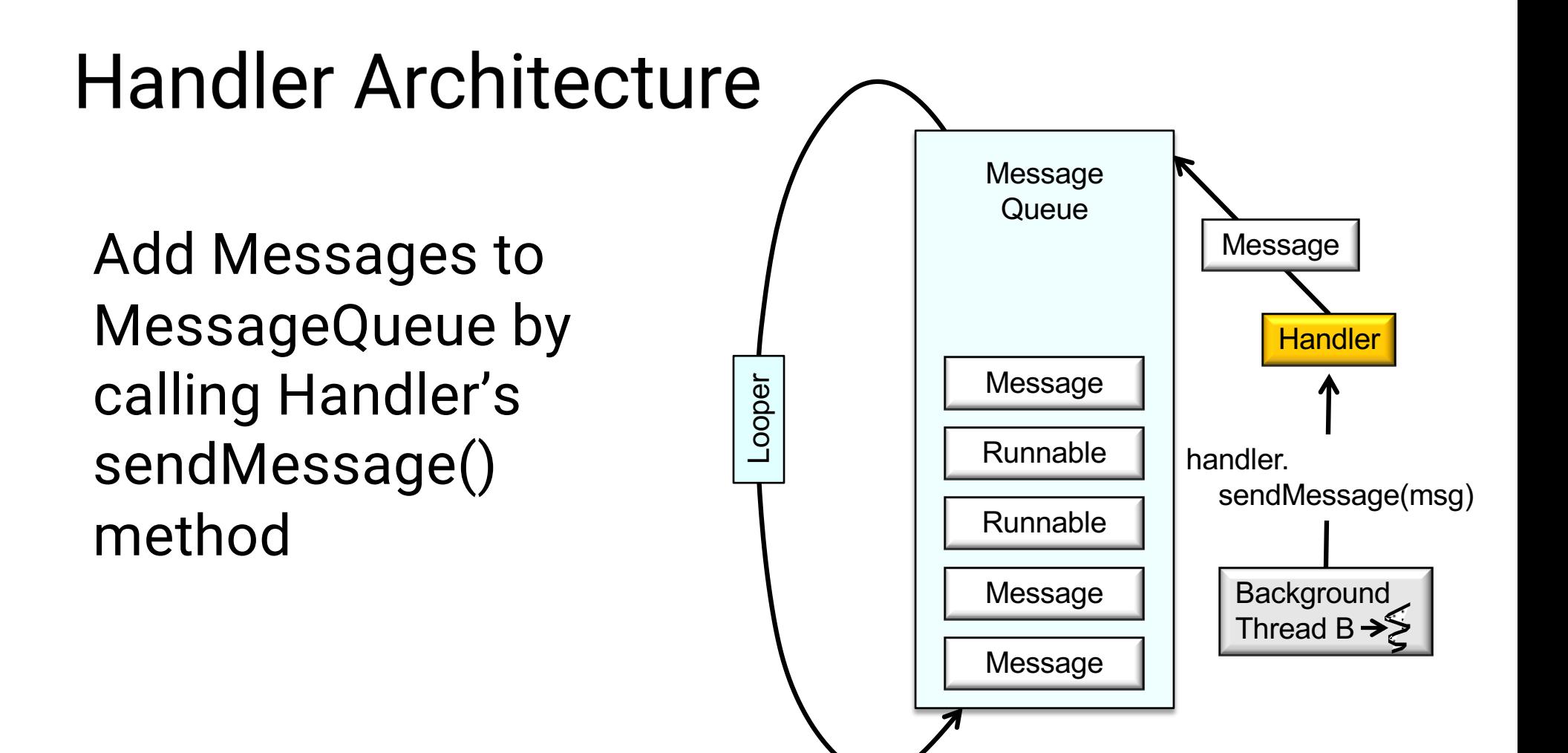

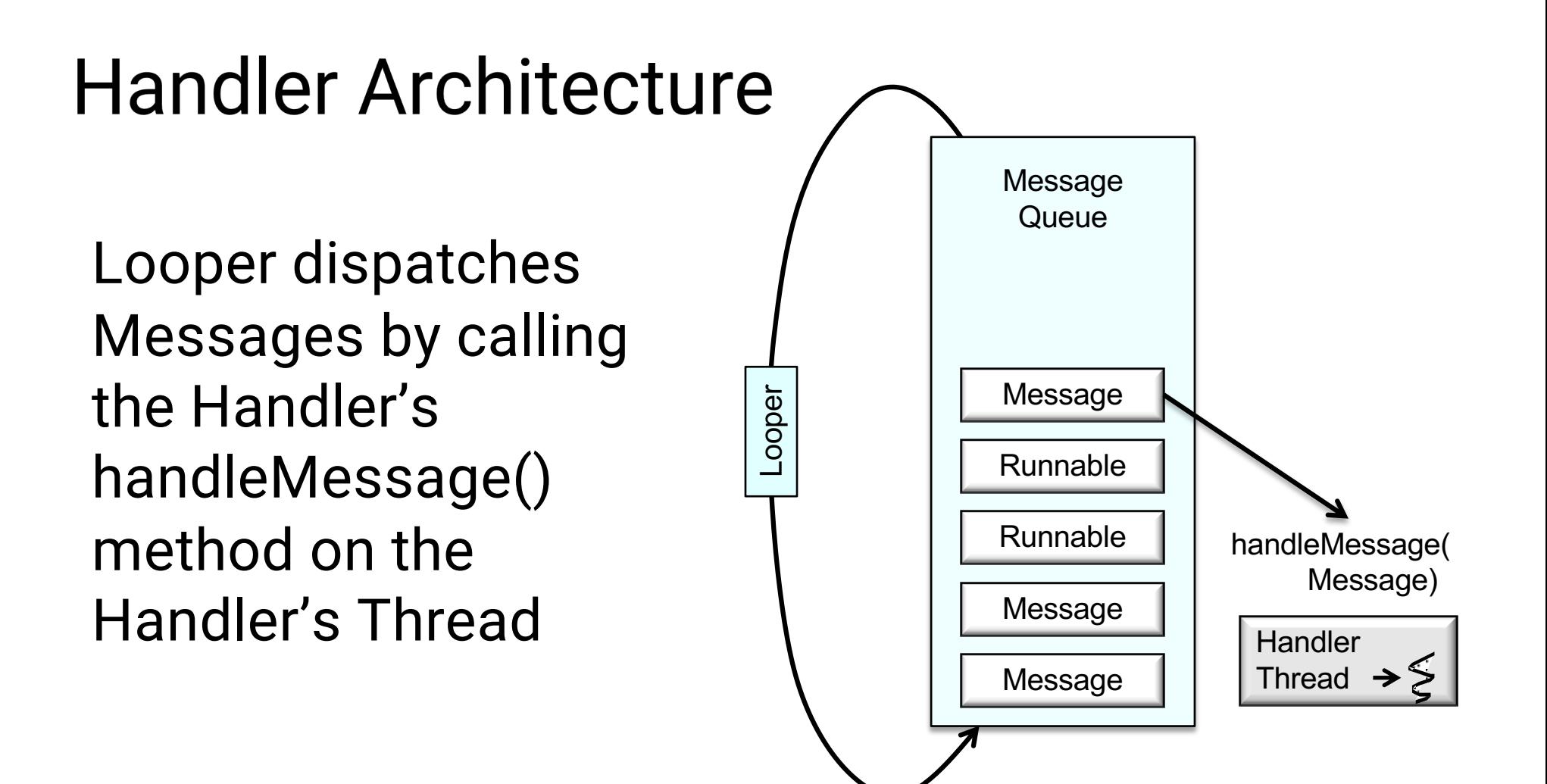

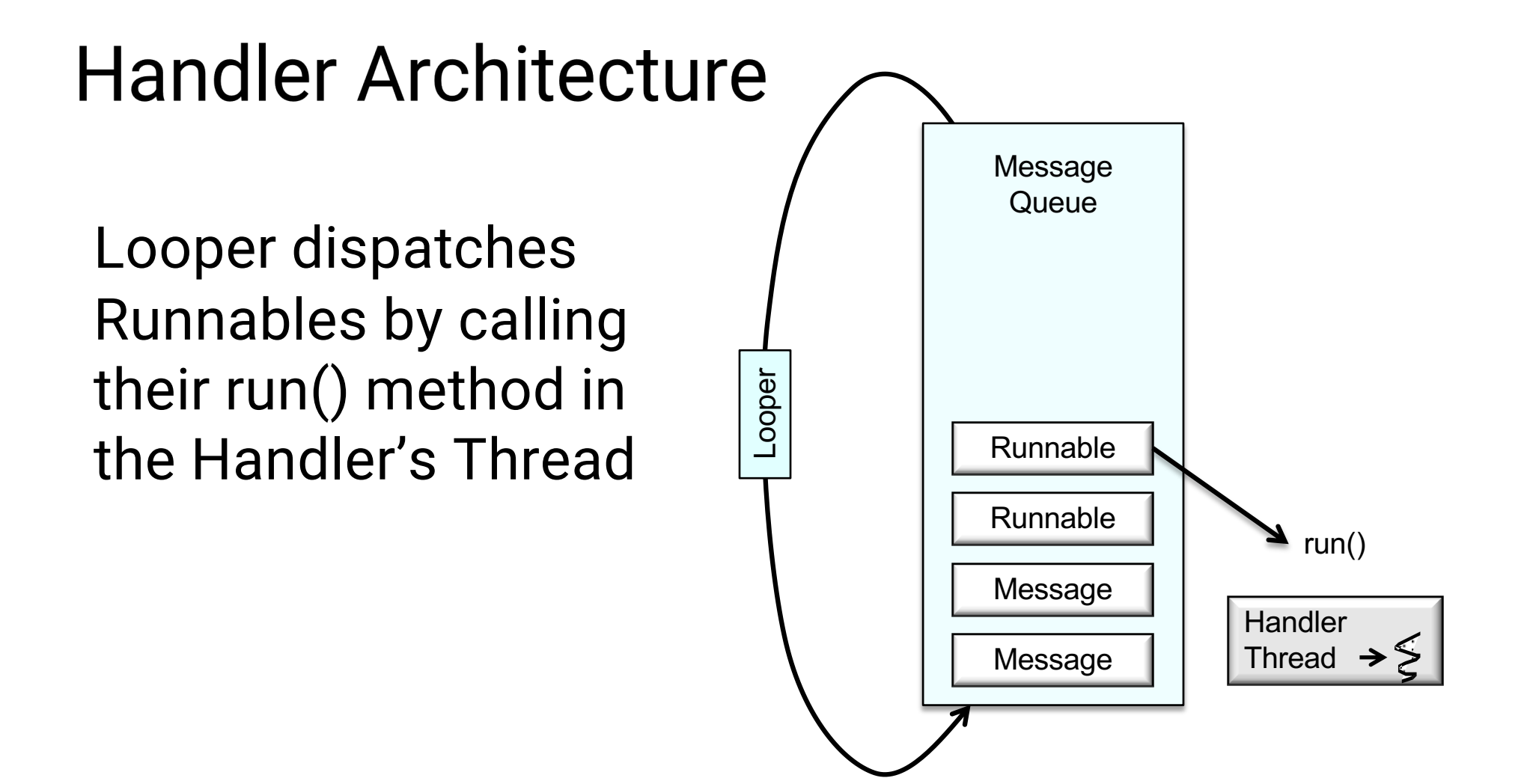

# **Handler Methods for Runnables**

boolean post(Runnable r)

Add Runnable to the MessageQueue

Boolean postAtTime(Runnable r, long uptimeMillis)

Add Runnable to the MessageQueue. Run at a specific time (based on SystemClock.upTimeMillis())

boolean postDelayed(Runnable r, long delayMillis)

Add Runnable to the message queue. Run after the specified amount of time elapses

#### **Handler Methods for Creating Messages**

#### Create Message & set Message content

Handler.obtainMessage()

Message.obtain()

#### Message parameters include

int arg1, arg2, what

Object obj

Bundle data

Many variants. See documentation

#### **Handler Methods for Sending Messages**

sendMessage() Queue Message now sendMessageAtFrontOfQueue() Insert Message now at front of queue sendMessageAtTime() Queue Message at the stated time sendMessageDelayed() Queue Message after delay

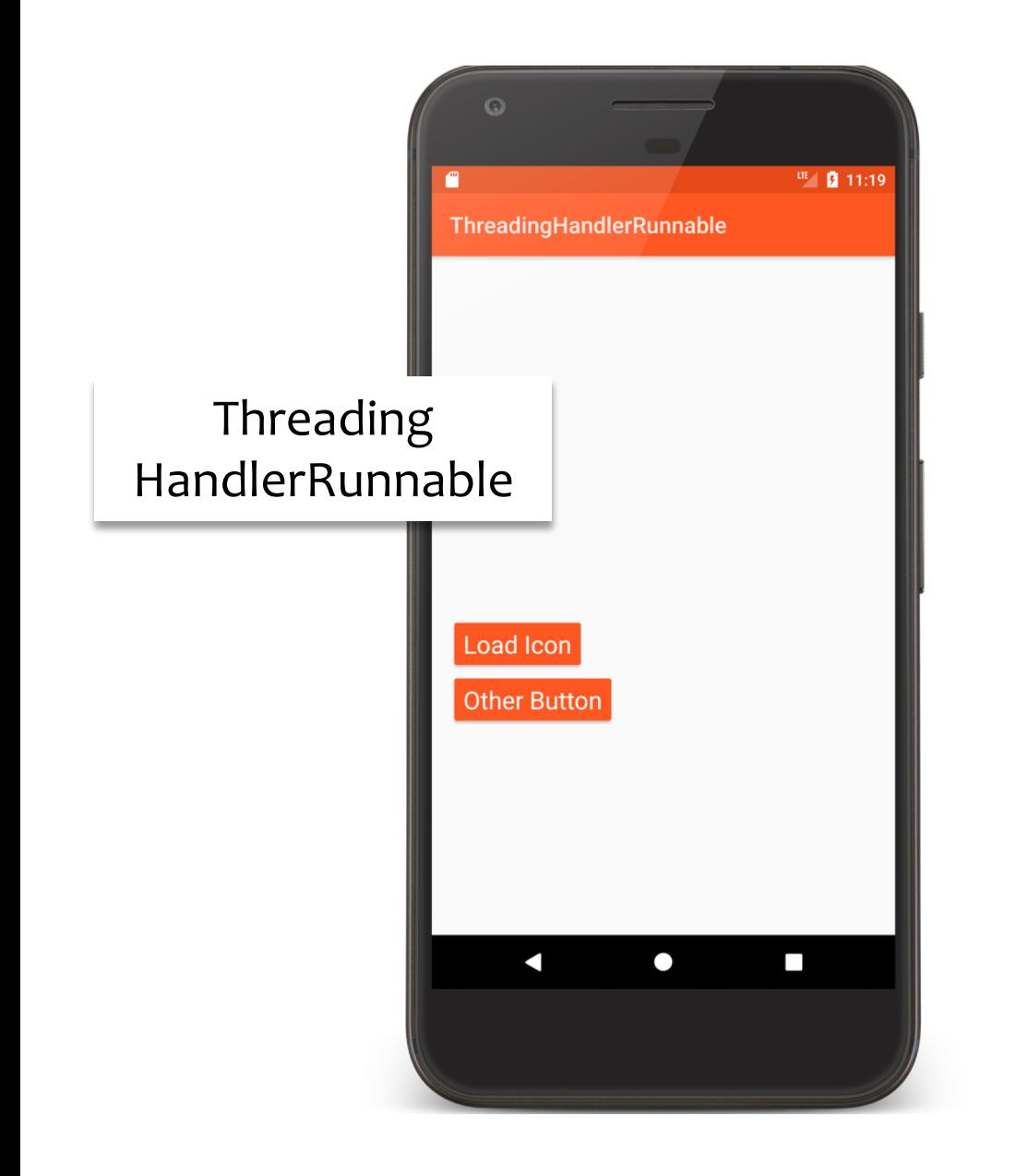

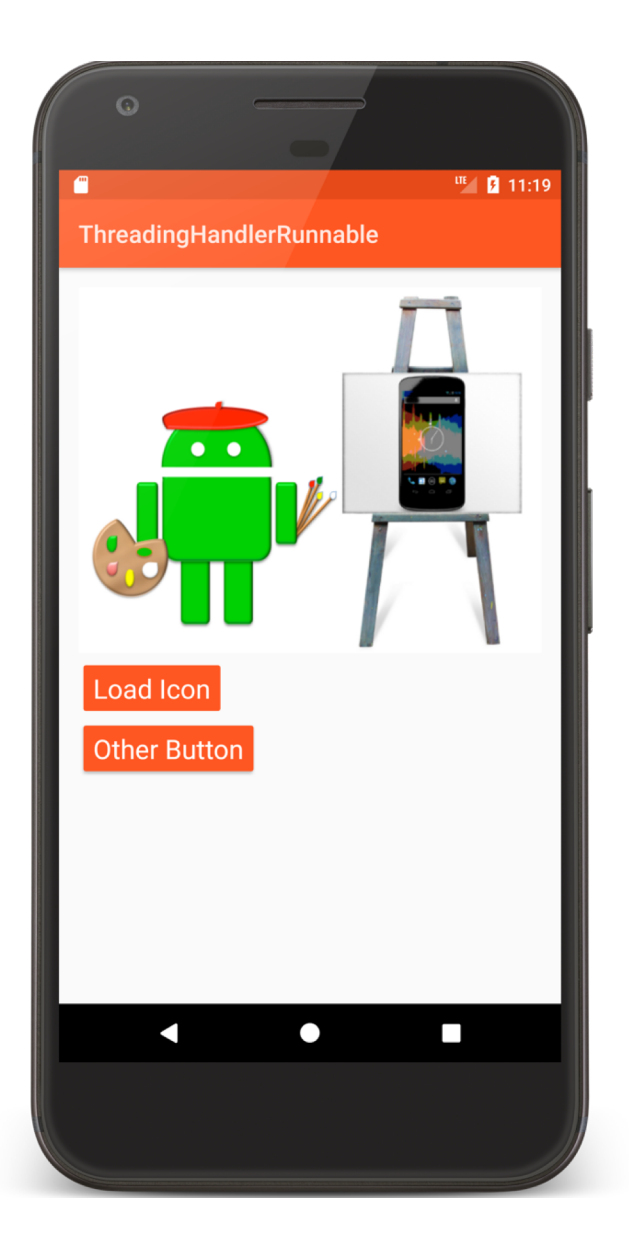

```
public class HandlerRunnableActivity extends Activity {
```

```
…
public void onClickLoadButton(View v) {
 v.setEnabled(false);
 mLoadIconTask = new LoadIconTask(getApplicationContext())
     .setmImageView(mImageView)
     .setmProgressBar(mProgressBar);
 mLoadIconTask.start();
}
```
#### **public class** LoadIconTask **extends** Thread {

```
LoadIconTask(Context context) {
 mAppContext = context;
 mHandler = new Handler();
}
```
…

```
public void run() {
  mHandler.post(new Runnable() {
    public void run() { mProgressBar.setVisibility(ProgressBar.VISIBLE); }});
```
*// Simulating long-running operation*

…

```
for (int i = 1; i < 11; i++)sleep();
  final int step = i;
  mHandler.post(new Runnable() {
    public void run() { mProgressBar.setProgress(step * 10); }});
}
```

```
mHandler.post(new Runnable() {
 public void run() { mImageView.setImageBitmap(
   BitmapFactory.decodeResource(mAppContext.getResources(),mBitmapResID)); }
});
```

```
mHandler.post(new Runnable() {
 public void run() { mProgressBar.setVisibility(ProgressBar.INVISIBLE); }
});
```
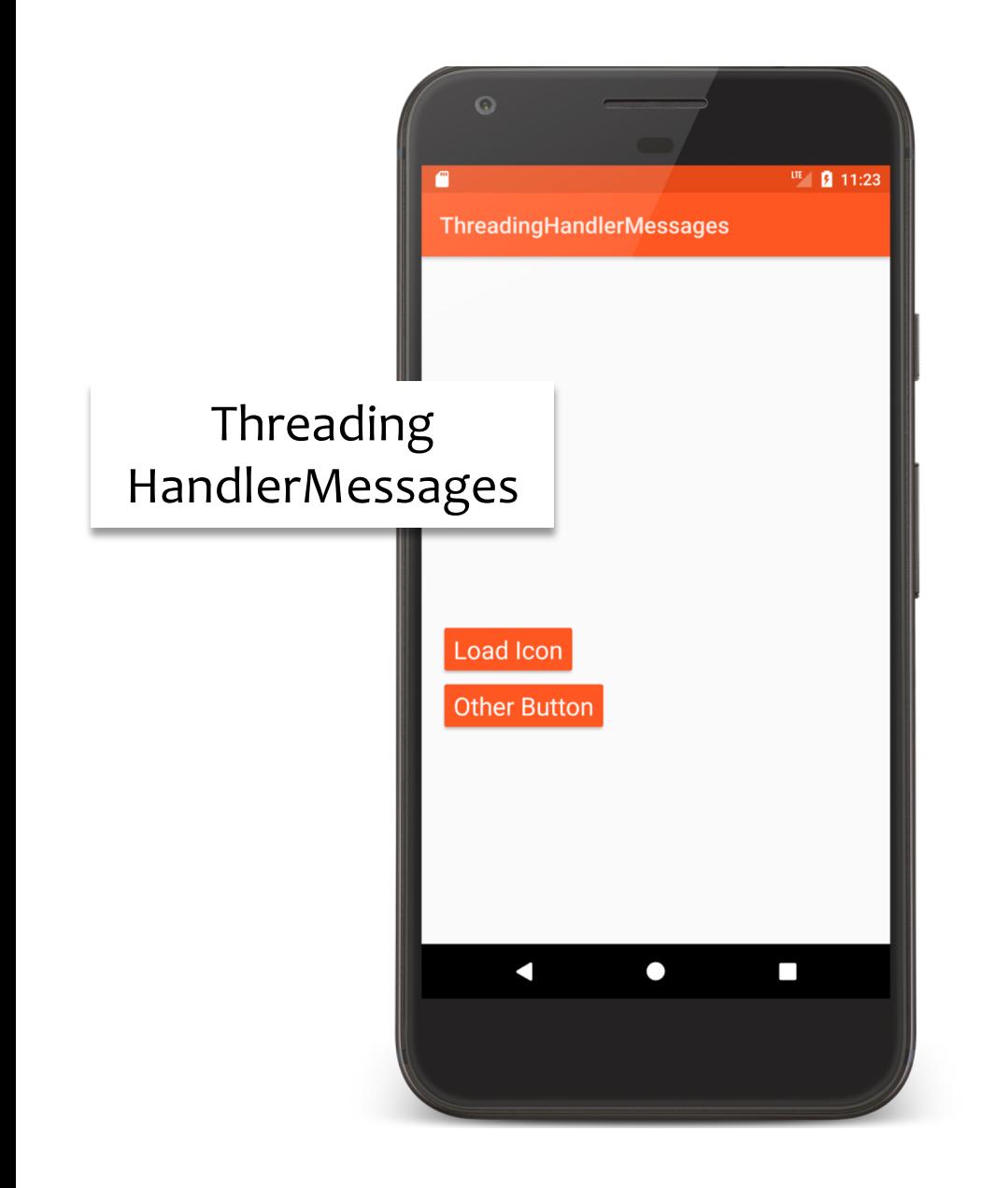

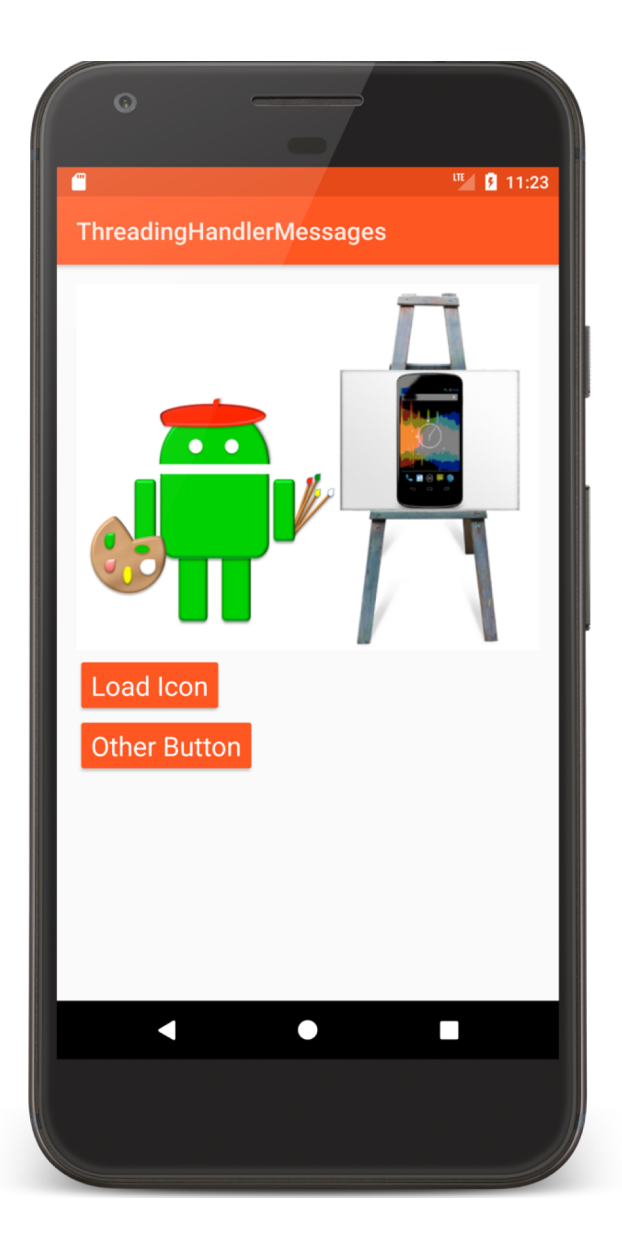

```
public class LoadIconTask extends Thread {
```

```
…
public void run() {
 Message msg = mHandler.obtainMessage(
    HandlerMessagesActivity.SET_PROGRESS_BAR_VISIBILITY,ProgressBar.VISIBLE);
 mHandler.sendMessage(msg);
```

```
int mResId = R.drawable.painter;
 final Bitmap tmp = BitmapFactory.decodeResource(
                                        mContext.getResources(), mResId);
 for (int i = 1; i < 11; i++) {
   sleep();
   msg = mHandler.obtainMessage(
                      HandlerMessagesActivity.PROGRESS_UPDATE, i * 10);
   mHandler.sendMessage(msg);
 }
…
```

```
…
```

```
msg = mHandler.obtainMessage(HandlerMessagesActivity.SET_BITMAP, tmp);
mHandler.sendMessage(msg);
```

```
msg = mHandler.obtainMessage(
    HandlerMessagesActivity.SET_PROGRESS_BAR_VISIBILITY, ProgressBar.INVISIBLE);
 mHandler.sendMessage(msg);
}
```
**static class** UIHandler **extends** Handler {

```
…
public void handleMessage(Message msg) {
 switch (msg.what) {
   case HandlerMessagesActivity.SET_PROGRESS_BAR_VISIBILITY: {
     mProgressBar.setVisibility((Integer) msg.obj);
     break;
    }
   case HandlerMessagesActivity.PROGRESS_UPDATE: {
     mProgressBar.setProgress((Integer) msg.obj);
     break;
    }
   case HandlerMessagesActivity.SET_BITMAP: {
     mImageView.setImageBitmap((Bitmap) msg.obj);
     break;
    }<br>}
  }<br>}
}<br>}
```
# **Next Time**

#### Alarms

# **Example Applications**

ThreadingNoThreading ThreadingSimple ThreadingViewPost ThreadingRunOnUiThread ThreadingAsyncTask ThreadingHandlerRunnable ThreadingHandlerMessages